# **1.-4. Schuljahr** *Gabriela Rosenwald*

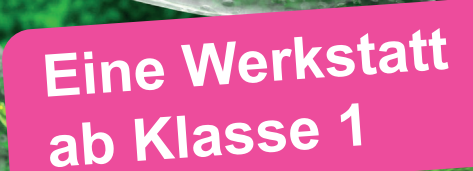

# **Erforsche... Lebewesen unter dem Mikroskop**

*Die Faszination des Lebens in einem Wassertropfen*

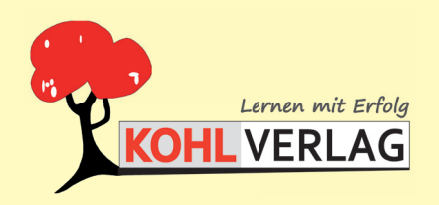

**www.kohlverlag.de**

### **Erforsche ... Lebewesen unter dem Mikroskop Eine Werkstatt ab dem 1. Schuljahr**

1. Digitalauflage 2022

© Kohl-Verlag, Kerpen 2022 Alle Rechte vorbehalten.

Inhalt: Gabriela Rosenwald Redaktion: Kohl-Verlag Umschlagbild: © wire\_man - Adobestock.com & fotolia.com Grafik & Satz: Eva-Maria Noack / Kohl-Verlag

#### **Bestell-Nr. P12 686**

#### **ISBN: 978-3-98558-396-6**

#### **Bildquellen © AdobeStock.com:**

S. Az sabckill; S. 6: Betsy Baranski (bearb, circoletia; S. 7: GabWolf; S. 8: mikhaylova\_anna; S. 9: Style-o-Mat, Dinching Chearb, Downs, Thansitti; S. 40: Microsofted, S. 20: Datanaking S. 40: Capital, Payles implican; S.

#### **wikimedia.org**:

S. 10: AnRo0002; S. 26: Tommy from Arad; S. 27: Juan Carlos Fonseca Mata, de 2; S. 28: Frank Fox, Juan Carlos Fonseca Mata, de 2; S. 34: loeclan|; S. 36: Allan (3x); S. 37: Frank Fox, Allan, S. 38: Notafly; S. 40: Gkai

#### **© Kohl-Verlag, Kerpen 2022. Alle Rechte vorbehalten.**

**Das Werk und seine Teile sind urheberrechtlich geschützt und unterliegen dem deutschen Urheberrecht. Jede Nutzung in anderen als den gesetzlich zugelassenen Fällen**  bedarf der vorherigen schriftlichen Einwilligung des Verlages (§ 52 a Urhg). Weder das Werk als Ganzes noch seine Teile dürfen ohne Einwilligung des Verlages an Dritte<br>weitergeleitet, in ein Netzwerk wie Internet oder Intr len, Hochschulen, Universitäten, Seminaren und sonstigen Einrichtungen für Lehr- und Unterrichtszwecke. Der Erwerber dieses Werkes in PDF-Format ist berechtigt, das<br>Werk als Ganzes oder in seinen Teilen für den Gebrauch un

- **Die einzelnen Seiten des Werkes dürfen als Arbeitsblätter oder Folien lediglich in Klassenstärke vervielfältigt**
- **werden zur Verwendung im Einsatz des selbst gehaltenen Unterrichts.**
- **Einzelne Arbeitsblätter dürfen Schülern für Referate zur Verfügung gestellt und im eigenen Unterricht zu Vortragszwecken verwendet werden.**
- **Während des eigenen Unterrichts gemeinsam mit den Schülern mit verschiedenen Medien, z.B. am Computer, Tablet via Beamer, Whiteboard**
- **o.a. das Werk in nicht veränderter PDF-Form zu zeigen bzw. zu erarbeiten.**

**Jeder weitere kommerzielle Gebrauch oder die Weitergabe an Dritte, auch an andere Lehrpersonen oder pädagogische Fachkräfte mit eigenem Unterrichts- bzw. Lehr**auftrag ist nicht gestattet. Jede Verwertung außerhalb des eigenen Unterrichts und der Grenzen des Urheberrechts bedarf der vorherigen schriftlichen Zustimmung des<br>Verlages. Der Kohl-Verlag übernimmt keine Verantwortung fü **Informationen dieser Quellen wird nicht übernommen.** 

**Kohl-Verlag, Kerpen 2022**

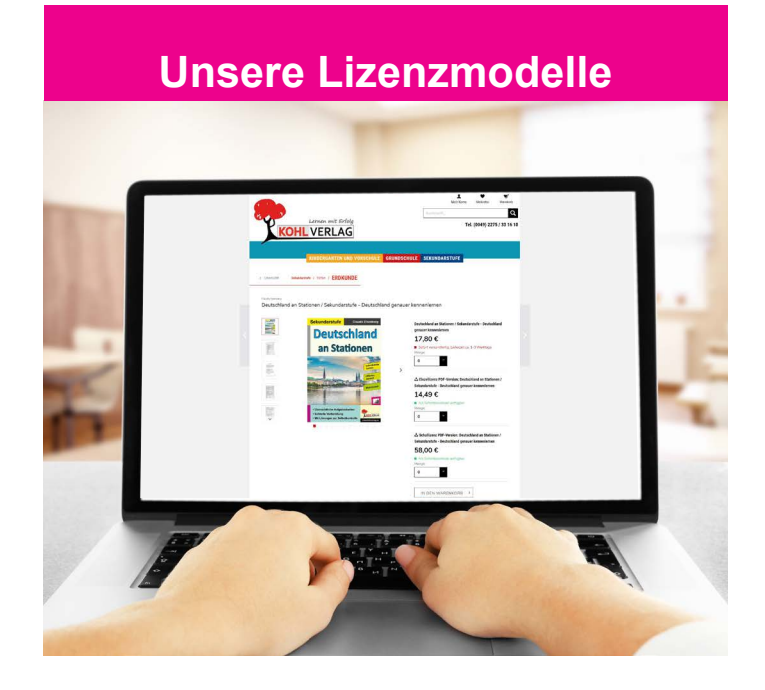

#### **Der vorliegende Band ist eine PDF-Einzellizenz**

Sie wollen unsere Kopiervorlagen auch digital nutzen? Kein Problem – fast das gesamte KOHL-Sortiment ist auch sofort als PDF-Download erhältlich! Wir haben verschiedene Lizenzmodelle zur Auswahl:

 $\mathbb{R}$ 

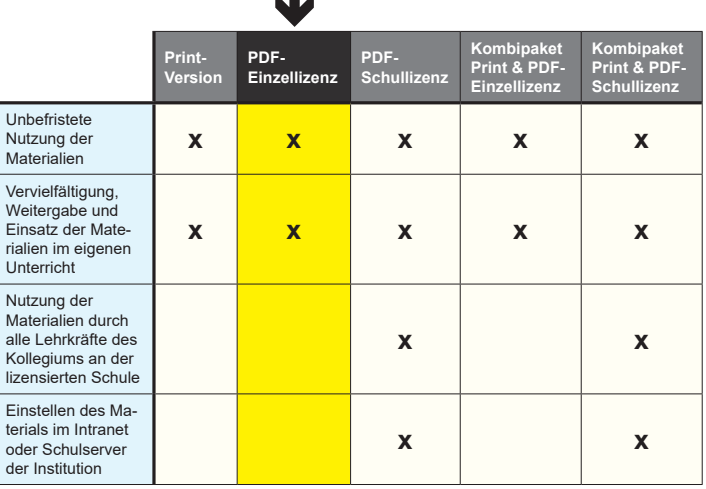

Die erweiterten Lizenzmodelle zu diesem Titel sind jederzeit im Online-Shop unter www.kohlverlag.de erhältlich.

# **Inhalt**

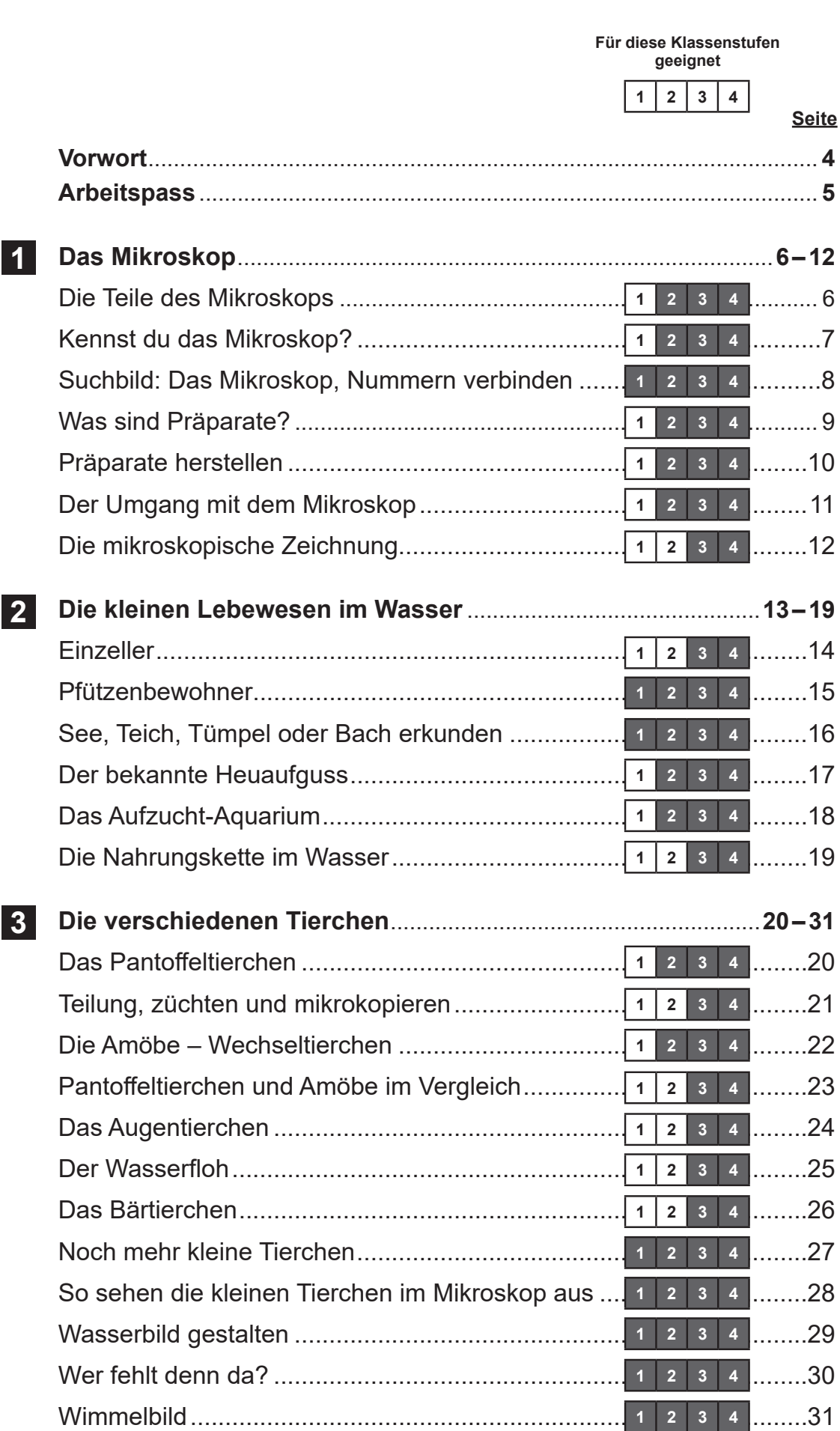

# **Inhalt**

**Seite**

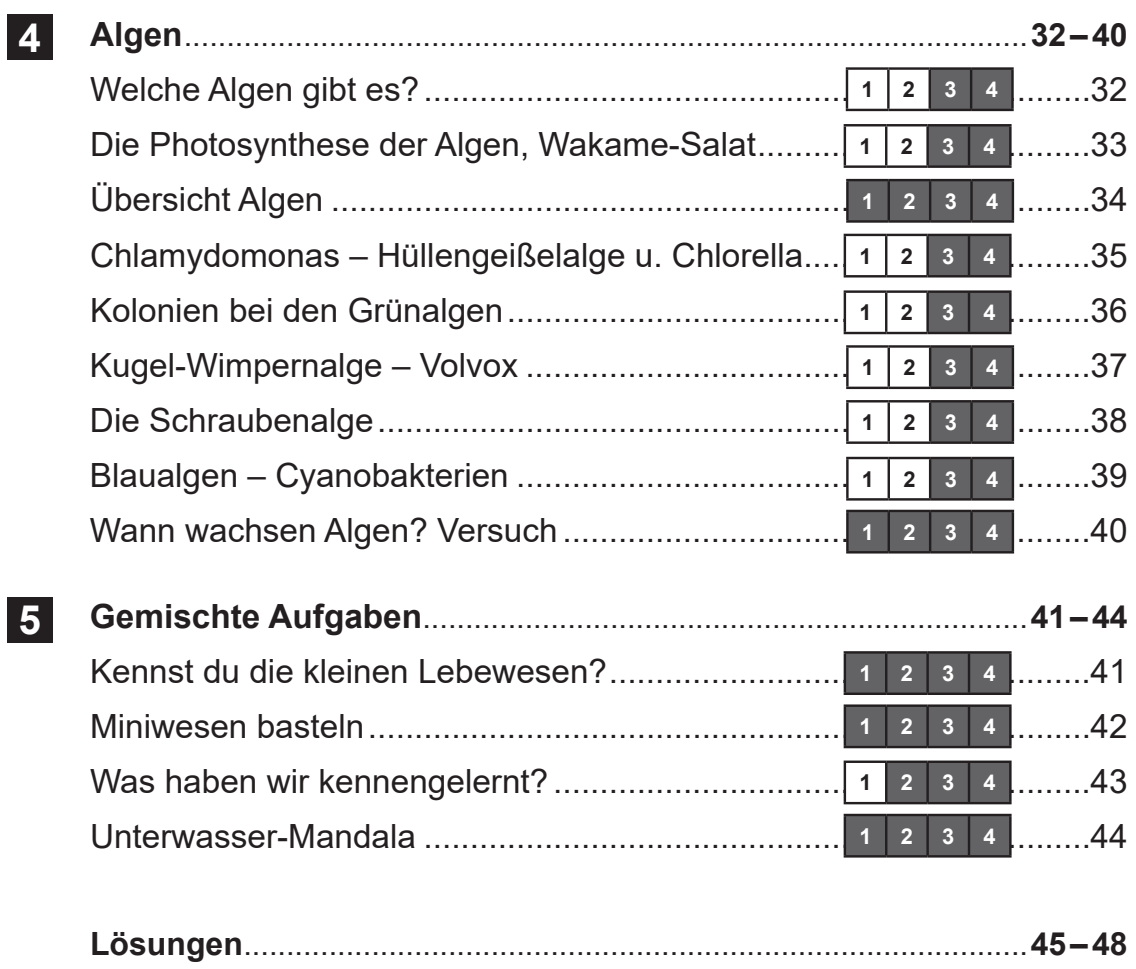

## **Vorwort**

Kinder begeistern sich für Tiere aller Art. Eine Besonderheit stellt das Erforschen kleinster Lebewesen mithilfe eines Mikroskops dar. Somit lernen sie nicht nur unbekannte Tierchen und Pflanzen kennen, sondern auch spielerisch den frühen Umgang mit technischen Geräten. Der vorliegende Band eignet sich hervorragend als Einstieg in die interessante Welt der Biologie. Es ist immer wieder faszinierend für die Kinder zu erkennen, wie viel Leben in einem kleinen Tropfen Wasser steckt und weckt die Neugierde auf Neues und die Achtung vor dem Leben. Es gibt Anleitungen, wie man die kleinen Lebewesen züchten kann und wo man sie entdecken kann. Anhand einer Bestimmungshilfe können die Schüler/innen selbst herausfinden, welche Tierchen oder Algen sie vor sich haben.

Das Arbeitsheft ist vorgesehen zum Einsatz in der Grundschule im 1.–4. Schuljahr. Die Arbeitsblätter sind optimales Freiarbeitsmaterial. Die Kopiervorlagen sind vom Anforderungsniveau gestaffelt: kein Leseanteil (ab Klasse 1), wenig Leseanteil (ab Klasse 2), anspruchsvollere Texte und Aufgaben (für die Klassen 3-4) und mit Lösungen – auch zur Selbstkontrolle – ausgestattet.

Viel Freude und Erfolg wünschen der Kohl-Verlag und

**Gabriela Rosenwald**

# **Arbeitspass**

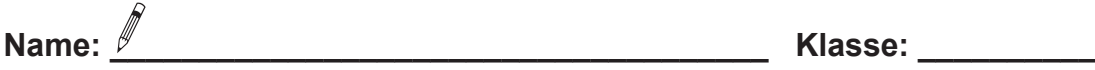

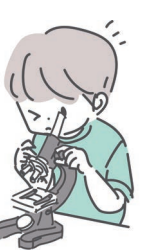

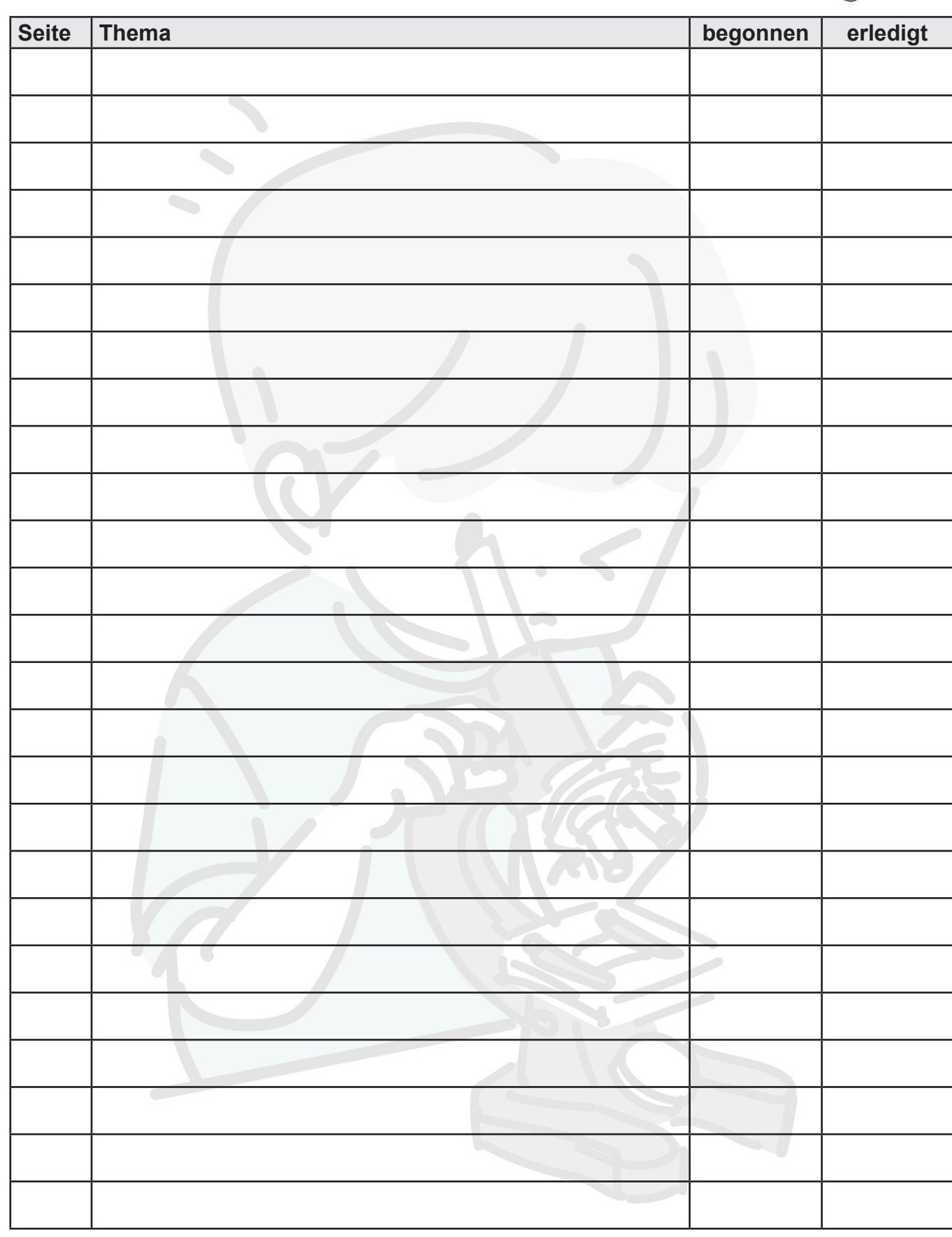